## **Form 2 Notice – Period of non-operation for automatic fluoride dosing equipment or water blending equipment**

*Water Fluoridation Regulation 2020 – Part 3 section 9(1) and Part 4 section 15(1)* 

## Purpose of form

This form may be used by a public potable water supplier to give Notice to the chief executive if its automatic fluoride dosing equipment or water blending equipment has not been in operation for a continuous period of 14 days.

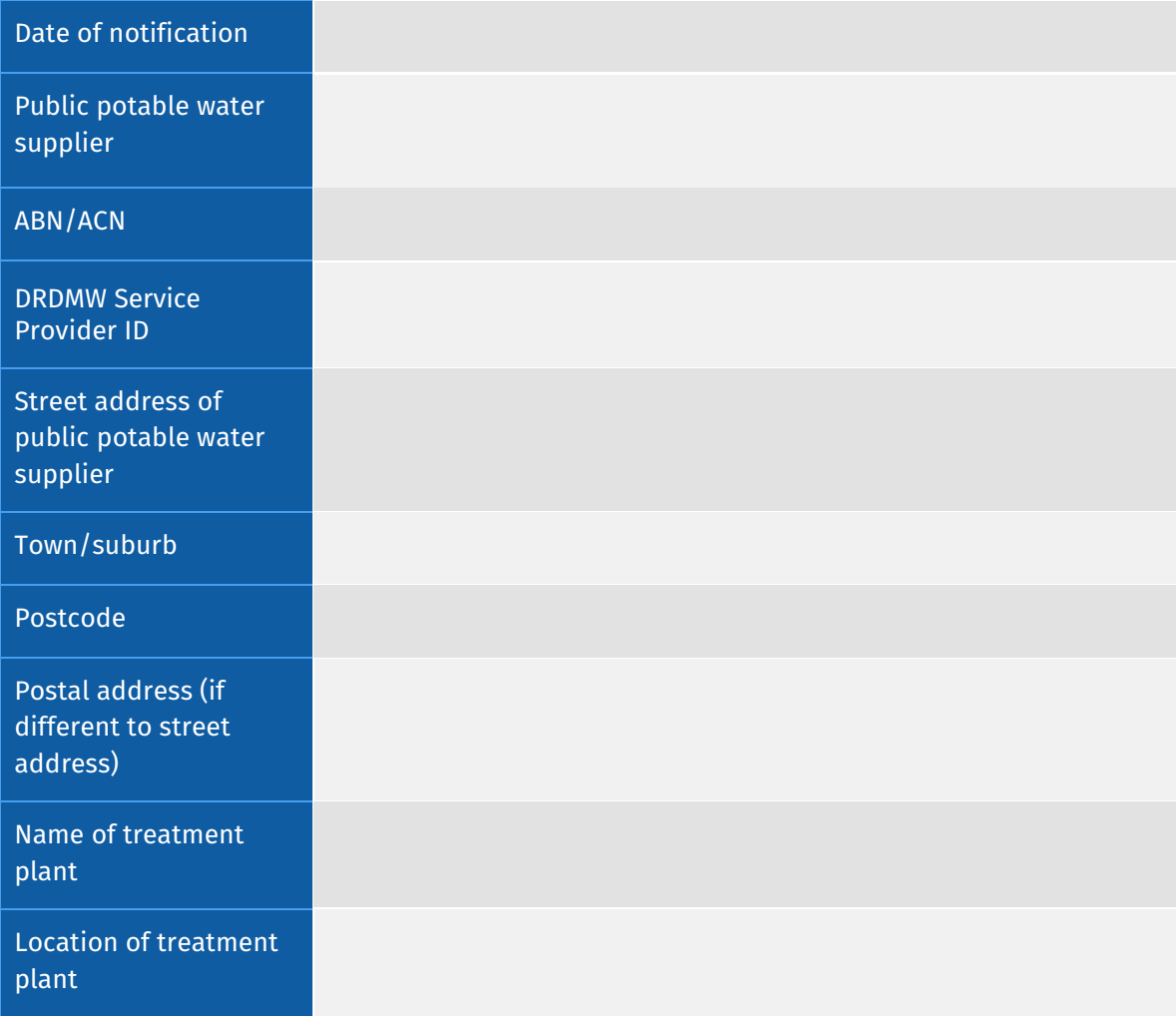

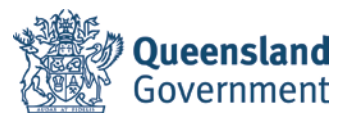

## Details of the period of non-operation

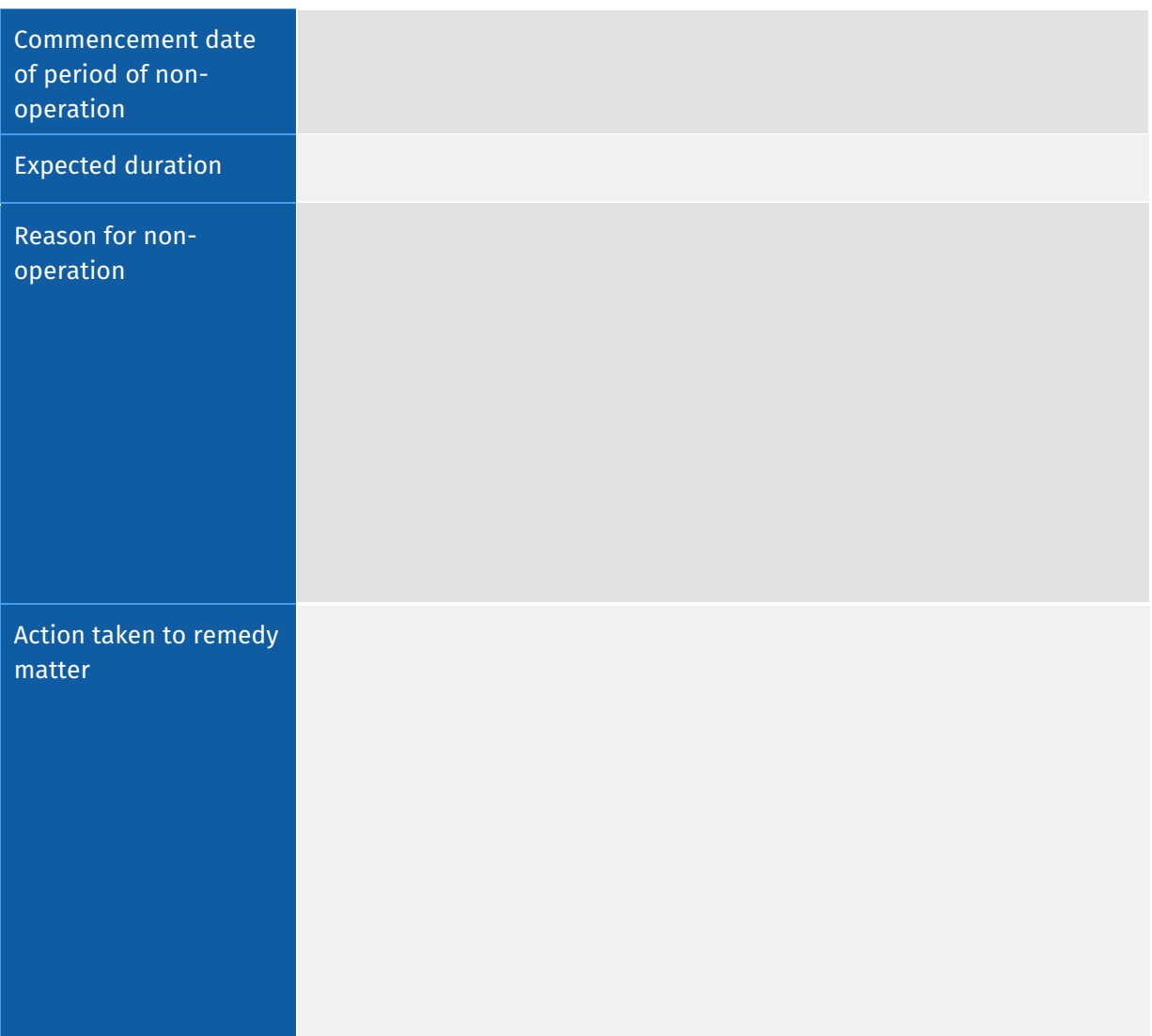

## Details of person submitting Notice

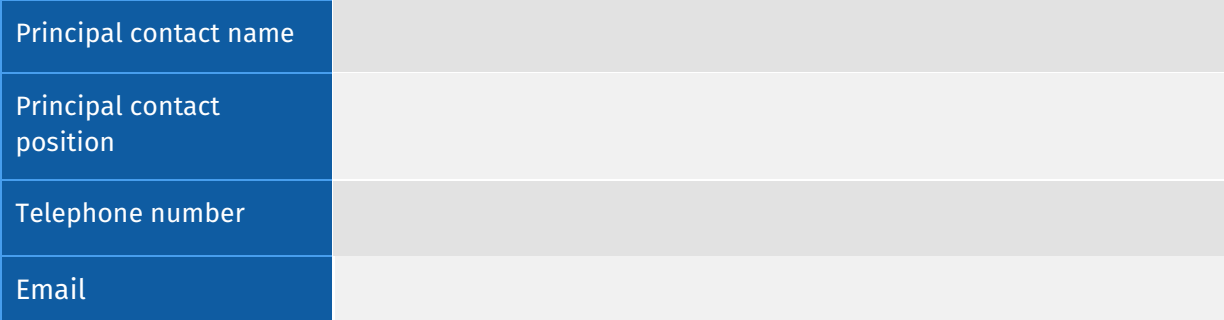

This Notice may be submitted to:

Emai[l: fluoride@health.qld.gov](mailto:fluoride@health.qld.gov.au).au

Post: Chief Executive, Department of Health, C\- Director, Water Unit, PO Box 2368, FORTITUDE VALLEY BC QLD 4006

Form 2 Notice – Period of non-operation Automatic fluoride dosing equipment or water blending equipment - Water Fluoridation Regulation 2020 – Part 3 section 9(1) and Part 4 section 15(1) Version 2.0 - November 2021 Page **2**